**T.C. MİLLÎ EĞİTİM BAKANLIĞI**

## **KONAKLAMA VE SEYAHAT HİZMETLERİ**

**GÜN SONU İŞLEMLERİ 811ORK019**

**Ankara, 2011**

- Bu modül, mesleki ve teknik eğitim okul/kurumlarında uygulanan Çerçeve Öğretim Programlarında yer alan yeterlikleri kazandırmaya yönelik olarak öğrencilere rehberlik etmek amacıyla hazırlanmış bireysel öğrenme materyalidir.
- Millî Eğitim Bakanlığınca ücretsiz olarak verilmiştir.
- PARA İLE SATILMAZ.

# **İÇİNDEKİLER**

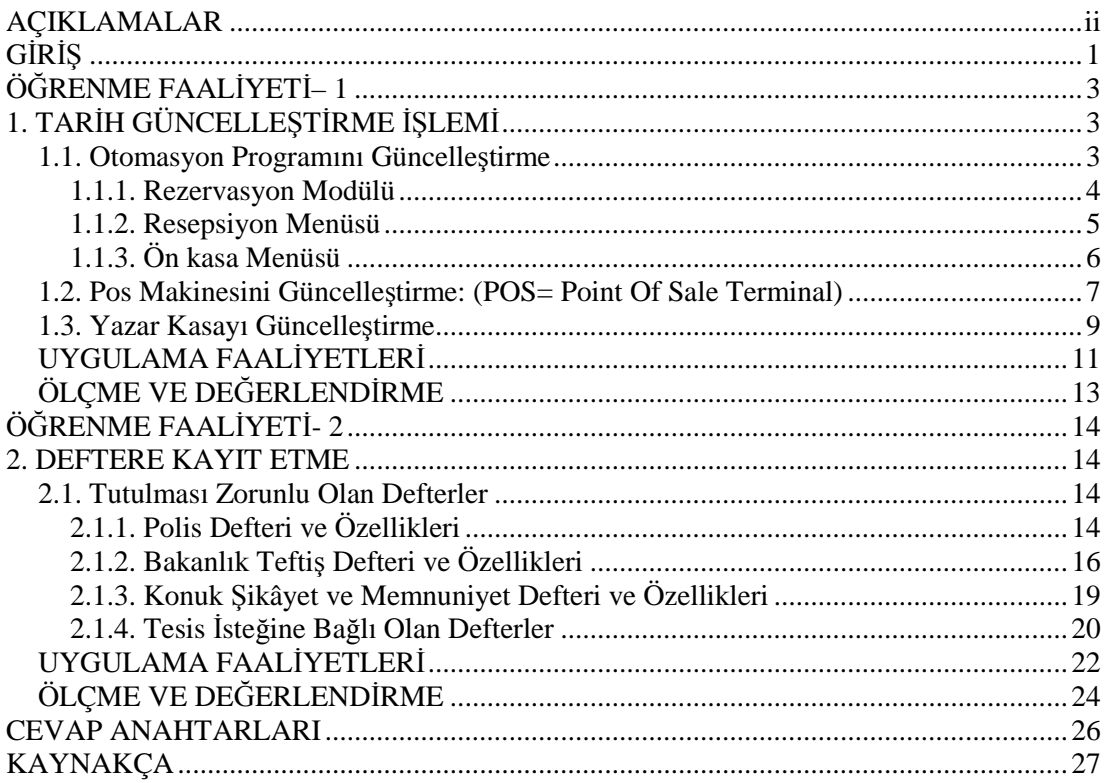

## **AÇIKLAMALAR**

**AÇIKLAMALAR**

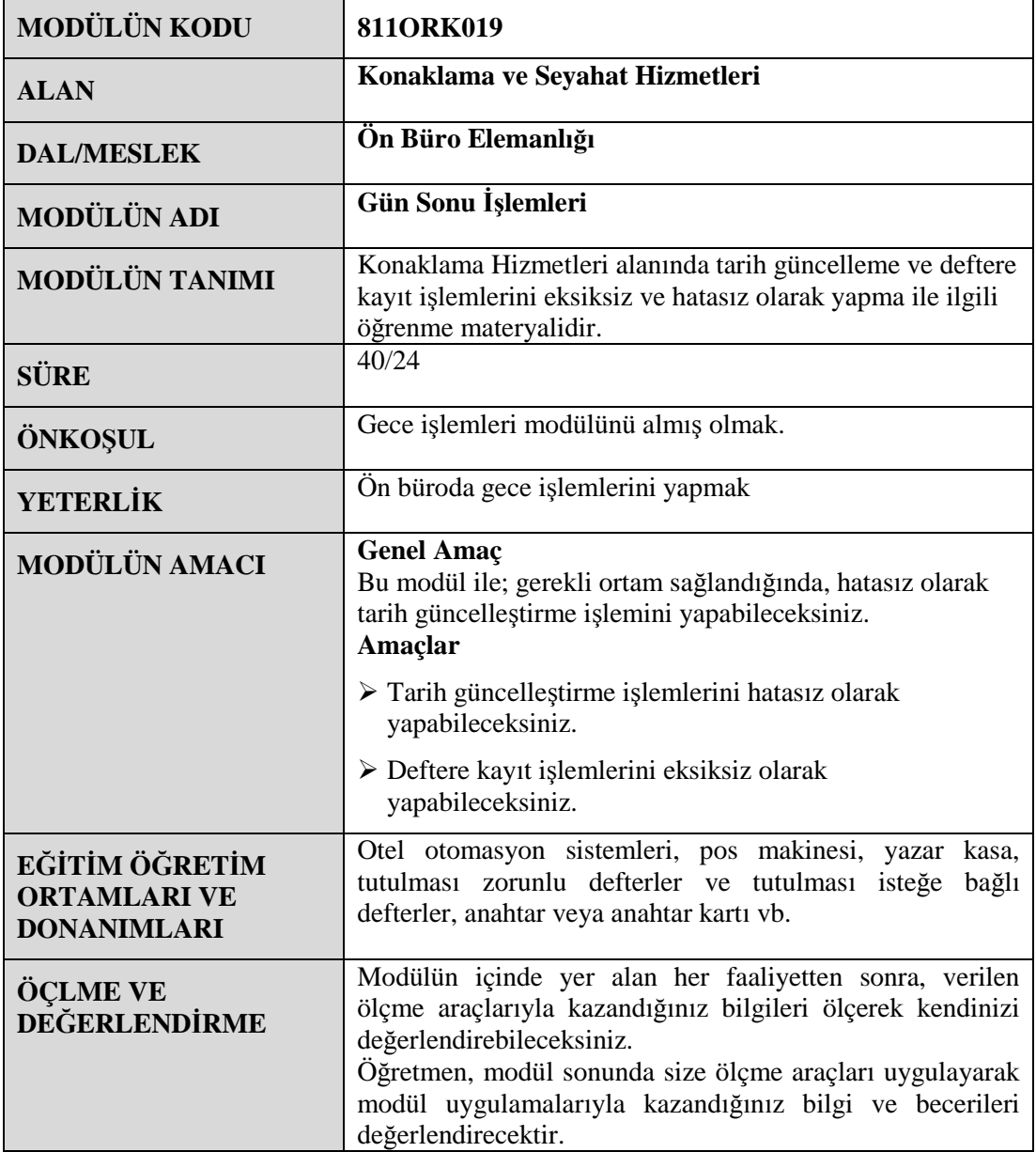

## **GİRİŞ**

#### **Sevgili Öğrenci,**

Teknolojinin hızla geliştiği dünyamızda özellikle konaklama işletmeleri için otomasyon programları vazgeçilmez bir ihtiyaç haline gelmiştir. Bilgi akışının hızlı ve güvenli olması bakımından son derece önemli olan bilgisayar, hayatımızın her alanında olduğu gibi, iş hayatında da sağladığı kolaylıklar, zaman ve emek kaybını önlemesi nedeniyle önemli hale gelmiştir. Bilgi ve bilişim çağındaki her turizm öğrencisinin, bilmesi gereken konulardan birini de otomasyon programları oluşturmaktadır.

Konuk sayısı yüzlerle, binlerle ifade edilen konaklama işletmelerinde konukların sadece giriş ve çıkış işlemlerini yapmak için onlarca çalışana ihtiyaç duyulacağı kesindir. Çalışanlar, otomasyon programı kullanmazlarsa, konukların giriş ve çıkış işlemlerini saatlerce uğraşsalar bile telaşla veya dalgınlıkla mutlaka hata yapacaklardır. Sonuçta kendileri ve işletmeleri zarar görecektir. Ancak otomasyon programı kullanan işletmeler bunu çok kısa bir zamanda, hata yapmadan ve yoğun emek harcamadan birkaç tuş yardımıyla yapabileceklerdir.

Değişen alışkanlıklarımızdan birini de kredi kartları oluşturmaktadır. İnsanlar nakit ödeme yerine kredi kartı ile ödemeyi tercih etmektedirler. Çünkü insanlar nakit taşıyarak çalınma riskini almak istememektedirler. Bilinçli kişi gelirine göre kredi kartıyla harcama yapar. Dolayısıyla bilinçli konuklarımızı memnun etmek için POS makinesinin kullanımını bilmeliyiz.

Polis defteri konaklama işletmelerince kanuni olarak tutulması zorunlu defterlerdendir. Bu nedenle konaklama işletmesinde çalışan personel de polis defteri ile ilgili kayıtları tutma ve ilgili güvenlik birimine günlük olarak ulaştırma becerisine sahip olmalıdır.

Tekrar aynı hatayı yapmamak için Bakanlığımızın yaptığı denetimlerin kaydedildiği ve eksikliklerimizin görüldüğü teftiş defterini ve otelimizi ziyaret eden önemli kişilerin görüşlerini yazdıkları şeref defterini de bilmekte fayda vardır.

## **ÖĞRENME FAALİYETİ– 1**

## **AMAÇ**

Öğrenme faaliyetlerinde kazandırılacak bilgi ve beceriler doğrultusunda, uygun ortam sağlandığında, işletme prosedürüne uygun olarak tarih güncelleme işlemini hatasız olarak yapabileceksiniz.

### **ARAŞTIRMA**

- $\triangleright$  Yakın çevrenizde bulunan ve farklı otomasyon programı kullanan konaklama işletmelerinden en az ikisine giderek; önbüro departmanında gün sonu işlemleri ile ilgili gözlem ve inceleme yapınız. Gözlemlerinizi ve incelemelerinizi not ederek sınıf ortamında arkadaşlarınıza sununuz.
- $\triangleright$  Yakın çevrenizde bulunan konaklama işletmelerinden en az ikisine giderek, pos makinesi ve yazar kasa kullanımı ile ilgili gözlem ve inceleme yapınız. Gözlemlerinizi ve incelemelerinizi not ederek sınıf ortamında arkadaşlarınıza sununuz.

## **1. TARİH GÜNCELLEŞTİRME İŞLEMİ**

#### **1.1. Otomasyon Programını Güncelleştirme**

Günümüzde konaklama işletmelerinin kapasiteleri her geçen gün daha çok büyümekte ve buna paralel olarak organizasyon yapıları da karmaşık bir görünüm almaktadır. İşletme faaliyetlerini düzenli bir şekilde kontrol etmek, bilgileri yönetime sağlıklı sunmak, bilgi analizi yapmak, hızlı ve yoğun konuk akışını gerçekleştirmek, üretimi üst düzeyde kontrol etme imkânı sunmak, geçmiş bilgiler ile günümüz bilgilerini karşılaştırmak, ihtiyaç duyulan verileri anında görmek, yöneticinin zamanını en verimli şekilde kullanmasını sağlamak ancak bilgisayar kullanmakla mümkündür.

İşletmelere sunmuş olduğu avantajlar nedeniyle günümüzde hemen hemen bütün işletmeler bilgisayar kullanmaktadır.

Konaklama işletmeleri bilgisayar sistemleri ön büro bölümünde genel anlamda şu menülerden oluşmaktadır.

- Rezervasyon menüsü
- $\triangleright$  Resepsiyon menüsü
- Ön kasa menüsü

#### **1.1.1. Rezervasyon Modülü**

Rezervasyon menüsü ile bireysel (münferit), grup ve kontenjan rezervasyonları alınır. Ayrıca acentelerin kontenjan takipleri ve kontrolü yapılır. Belirlenen acente, pazar ve kategoriye göre çoklu fiyat verebilme olanağı, rezervasyonların alım sırasında belirlenen özelliklerine göre otomatik olarak odalar belirlenir. Rezervasyon dosyaları hakkında sürekli ve güncel olarak rezervasyon memurlarına, resepsiyonistlere, kasiyerlere ve satış memurlarına geniş ve kapsamlı olarak otel işletmelerinin durumunu hakkında bilgi sunar.

İşletmelerin şimdiki ve gelecekteki durumuyla ilgili önemli raporları hazır hale getirir. Bu raporlar şu bilgileri içermektedir:

- Rezervasyon özetlerini yapar.
- $\triangleright$  Günlük özet raporlarını hazırlar.<br>  $\triangleright$  Otele geleceklerin listesini düzen
- $\geq$  Otele geleceklerin listesini düzenler.<br>  $\geq$  Otele gelmeveceklerin listesini düzen
- Otele gelmeyeceklerin listesini düzenler.
- Ayrılacak konukların listesini düzenler.
- $\geq$  Depozit ödemelerinin kontrol edilmesini sağlar.<br>  $\geq$  Grup raporlarını hazırlar.
- → Grup raporlarını hazırlar.<br>→ Oda blokajı yapar.
- 
- → Oda blokajı yapar.<br>→ Günlük oda durum<br>→ İptal edilen rezerva Günlük oda durum raporlarını hazırlar.
- $\geq$  İptal edilen rezervasyon listesinin hazırlanması sağlar.<br>
Solution bütün rezervasyonları sistem doğrular
- $\triangleright$  Konfirme edilen bütün rezervasyonları sistem doğrular.<br>  $\triangleright$  Avans ve depozitlerin işlenmesini sağlar.
- Avans ve depozitlerin işlenmesini sağlar.
- Forecast tablosu düzenleyebilmeyi sağlar.
- $\triangleright$  No show raporlarını hazırlar.
- Vip, ekstra, rooming list, oda ön rezervasyonu yapar.
- $\triangleright$  Rezervasyon sırasında günlük pansiyon durumunu, konaklama şeklini belirleme ve değiştirebilme imkânı sunar.
- Rezervasyonla ilgili raporları ve istatistikleri alır.<br>Ekstra folyo ayrımı, sabit fiyat, garanti opsiyon öz
- Ekstra folyo ayrımı, sabit fiyat, garanti opsiyon özelliklerini uygular.
- $\triangleright$  Konuk hesaplarını izleyebilme imkânı verir.

Rmos Paket Programında Rezervasyon Menüsünde Forecast işleminde tarih güncellemeyi bir örnekle açıklamak gerekirse:

Rezervasyon menüsünden Doluluk Raporları seçilir. Doluluk raporlarından Başlangıç ve Bitiş menüsü seçilir ve tarih yazılarak "Yazdır" komutu verilir ve işlem tamamlanır.

FORECAST REZERVASYON/DOLULUK RAPORLARI/BAŞLANGIÇ(01.07.2005)TARİH/YAZDIR BİTİŞ (30.07.2005)

#### **1.1.2. Resepsiyon Menüsü**

Resepsiyon, ön büro bölümünün konuklarla yüz yüze ilişki içinde bulunduğu ve konukların otel ve otel personeli hakkında ilk izlenimlerini edindikleri yerdir. Konuğun otele giriş işleminden itibaren her türlü harcamasını, her türdeki isteğini, depozit, ara ödeme, ekstra harcama, oda değişimi, kat hizmetleriyle ilgili işlemler, konuk otelden çıkıncaya kadar her türlü işlem bu menüden yapılır. Ayrıca ön bürodan yapılan her türlü rapor da bu menü aracılığıyla düzenlenir.

Resepsiyon menüsünde aşağıdaki işlemler gerçekleştirilmektedir:

- $\triangleright$  Münferit ve grupların otele giriş işlemleri<br>  $\triangleright$  Varis listelerini düzenleme
- Varış listelerini düzenleme
- $\triangleright$  Konuk isim listelerini düzenleme<br>  $\triangleright$  Oda değişim ve durum raporlarını
- $\geq$  Oda değişim ve durum raporlarını hazırlama<br>  $\geq$  Bos odaların listesini sunma
- Boş odaların listesini sunma
- Check out eden odaların durumu izleme işlemleri
- Odaların kirli-temiz, onaylama, oda satışı, oda blokajı, ödeme tipi değiştirme işlemleri
- $\geq$  Odalara göre konuk listesini hazırlama<br>  $\geq$  Ek vatak raporunu düzenleme
- $\geq$  Ek yatak raporunu düzenleme<br>  $\geq$  Oda tipine göre doluluk alma o
- $\geq$  Oda tipine göre doluluk alma olanağı sunma<br> $\geq$  Tur listelerini hazırlama
- $\triangleright$  Tur listelerini hazırlama<br> $\triangleright$  Konuk ayrılış listelerini o
- $\triangleright$  Konuk ayrılış listelerini düzenleme<br>  $\triangleright$  Konuk geliş listelerini düzenleme
- Konuk geliş listelerini düzenleme
- Peşin ödemelerin listesini düzenleme
- Alınan depozitoların listesi, kaparo, ara ödeme, ekstra faturalama, fatura ödeme ve ödeme türünü değiştirme, depozit ödeme işlemleri
- $\triangleright$  Konuk kredi limit listesini hazırlama
- 
- $\triangleright$  Vip listesini düzenleme<br> $\triangleright$  Folyo balans raporunu h Folyo balans raporunu hazırlama
- $\triangleright$  No show raporunu hazırlama
- $\triangleright$  Konuk harcamalarının hesaplarını işlenmesi işlemleri
- Konuk hesabını kapatma işlemleri bu menüde yapılan işlemler arasındadır.

Rmos Paket Programında Resepsiyon Menüsünde Forecast işleminde tarih güncellemeyi bir örnekle açıklamak gerekirse:

Resepsiyon menüsünden Resepsiyon oda durumu seçilir. Bitiş tarihi yazılarak işlem başlatılır ve istenirse yazdırılarak işlem tamamlanır.

RESEPSİYON/RESEP. ODA DURUMU/BİTİŞ TARİHİ (30.06.2005)/BAŞLA/YAZDIR ODA DEĞİŞİM RAPORU Gece İşlemleri/Çeşitli Raporlar/Oda Değişim Raporu/Tarih Bir gün Öncesi/Başlat

#### **1.1.3. Ön kasa Menüsü**

Konaklama işletmelerinin para ile ilgili girdi ve çıktılarının izlendiği menüdür. Konaklama ya da ekstra hesap giriş ve çıkışlarının yapıldığı, tahsil ve kontrol edildiği menü olması bakımından önemlidir.

Ön kasa sistemi içinde yer alan konuk ayrılışları (Check out) yapıldığında, gerekli işlemler hızlı, düzenli ve nazik bir şekilde konuk hesabının ödenmesinin yapılamasıyla başlar. Ayrılan konukların ödenmemiş hesaplarını konuk faturalarında gösterilmek üzere otomatik olarak ilgili hesaplara transfer eder. Yapılan ödemeleriyle ilgili bütün raporların, hesapların izlenmesi, kontrol edilmesi, hızlı bir şekilde balanslarının sağlanması ve tetkik edilerek doğrulanması için bu aşamaların bilgisayar ekranından görülmesini sağlar. Konuk ayrılacağı zaman bilgisayar ortamından faturalarla ilgili detayları, konuk ödemelerini gerçekleştirir. Ödenmesi gereken konuk faturalarını her bir konuk için bireysel olarak ya da grup olarak oda numaralarına göre veyahut da ayrılış durumlarına göre faturalarını hazırlayarak konuk ayrılışını gerçekleştirir.

Konuk harcamalarının folyosuna işlendiği ve tüm gelir raporlarının alınıp, kontrol edildiği ön kasa menüsü ayrıca döviz işlemlerini de gerçekleştirir. Konaklama işletmesinde konaklamayan fakat işletmenin hizmetlerinden faydalanan konukların da her türlü parasal işlemlerini yapmak mümkündür.

Ön kasa menüsünde aşağıdaki işlemler gerçekleştirilir:

- $\triangleright$  Grup olarak konaklayanların folyo işlemleri yapılabilir.<br>  $\triangleright$  Folyo düzeltmeleri bu menüden yapılır.
- $\triangleright$  Folyo düzeltmeleri bu menüden yapılır.<br>  $\triangleright$  Gidecek konukların listesi tarih bazında
- $\triangleright$  Gidecek konukların listesi tarih bazında ekrana bu menüden getirilir.<br>  $\triangleright$  Check out islemleri gerçeklestirilir.
- $\triangleright$  Check out işlemleri gerçekleştirilir.<br>  $\triangleright$  Oda değişiklikleri yapılabilir.
- $\geq$  Oda değişiklikleri yapılabilir.<br>  $\geq$  Ön kasa avansları ile ilgili işle
- $\geq$  Ön kasa avansları ile ilgili işlemler gerçekleştirilebilir.<br>  $\geq$  Ödeme tipinin düzeltildiği ve işlendiği bölümdür.
- 
- → Ödeme tipinin düzeltildiği ve işlendiği bölümdür.<br>
→ Konaklaması devam eden konukların ara ödemele<br>
→ Departman hâsılat raporları çıkarılır.<br>
→ Manager raporu düzenlenir. Konaklaması devam eden konukların ara ödemeleri buradan yapılır.
- Departman hâsılat raporları çıkarılır.
- $\triangleright$  Manager raporu düzenlenir.<br>  $\triangleright$  Safe kontrol islemleri burada
- Safe kontrol işlemleri buradan yapılır.
- Fatura kesme işlemleri yapılır.

Rmos Paket Programında Ön kasa Menüsünde işleminde tarih güncellemeyi bir örnekle açıklamak gerekirse:

Departman Hasılat Raporu

Ön kasa/Departman Raporları/Hepsi/Tarihler Bir Gün Öncesi/Departman

#### Manager raporu

Ön kasa/Gelir Raporları/Manager Raporu/Tarihler Bir Gün Öncesi/Başlat/Yazdır

#### **1.2. Pos Makinesini Güncelleştirme: (POS= Point Of Sale Terminal)**

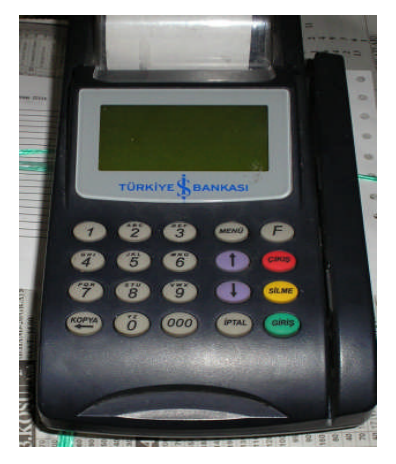

**Şekil 1: Pos makinesi**

Pos makinesi kredi kartıyla ilgili işlemleri elektronik olarak yapan makinedir. Diğer adıyla "Point Of Sale Terminal", satış noktası terminalidir. Kredi kartı şirketleri ödeme aracı olarak kullanılması için kişilere kredi kartı verir. Kişilerce yapılan harcamaların takip edilebilmesi için de bankalarca ticari işletmelere pos makineleri verilir. Konaklama işletmelerinde gelir getiren departmanlara terminaller yerleştirilir. Terminaller, telefon hattı ile ilgili bankanın kredi kartları merkezine bağlıdır. Konuk, harcamasını kendisine tanınan limite kadar yapabilir.

Bankaların veya çeşitli finans kuruluşlarının sağladığı kolaylıklar nedeniyle günümüzde kredi kartı kullanımı yaygınlaşmıştır. Tüketicilerin nakit ödeme yerine, kredi kartı ile ödeme yapmayı tercih etmeleri de kart kullanımını hızla artırmıştır.

Ön büro personeli konuk kredi kartının üzerindeki manyetik bandı, pos makinesinden geçirerek, karttaki bilgilerin, kredi kartları merkezindeki bilgisayarlara ulaşmasını sağlar. Bilgisayar kartın geçerli olup olmadığını, limiti aşıp aşmadığını, tarihi geçip geçmediğini kontrol ederek, provizyon verir. Konuğun yapmış olduğu harcama tutarı makinenin tuşlarıyla yazılır ve "Giriş Tuşu" ile onaylanır. Makine provizyon verirse otomatik olarak iki nüsha slip makineden alınır ve konuğa imzalattırılır. Birinci nüsha konakla işletmesinde kalır, ikinci nüsha konuğa verilir. Bazı POS makineleri imza için ayrı, kart sahibi için ayrı fiş vermektedir. (Provizyon: Onay alma işlemidir.)

Kredi kartı ile yapılan ödemelerde ön büro personelinin dikkat etmesi gereken hususlar şunlardır:

- $\triangleright$  Çalıntı veya buluntu kartların kullanımını engellemek için konuğun kimlik kartı veya pasaportundaki bilgiler ile kredi kartı bilgilerinin karşılaştırılması yapılmalıdır. Kredi kartının konuğa ait olup olmadığı kontrol edilmelidir.
- $\triangleright$  Kartın son kullanma tarihi kontrol edilmelidir.
- Kartın arkasındaki imza ile slip üzerine atılan imza karşılaştırılarak kontrol edilmelidir.
- $\triangleright$  Kartın limit kontrolü yapılmalıdır.
- Uyarı listesi (Stop List) kontrol edilmelidir (pos makinesi kullanılmadığı zamanlarda). Kredi kartının geçerli olup olmadığını anlamak için kredi kartının uyarı listesinde olup olmadığı kontrol edilmelidir. Bu liste kredi kartı veren banka tarafından periyodik olarak üye işyerlerine gönderilir. Kayıp, çalıntı veya sakıncalı olan kartlar uyarı listesinde bulunmaktadır. Eğer listede kart numarası yok ise, kart geçerlidir.

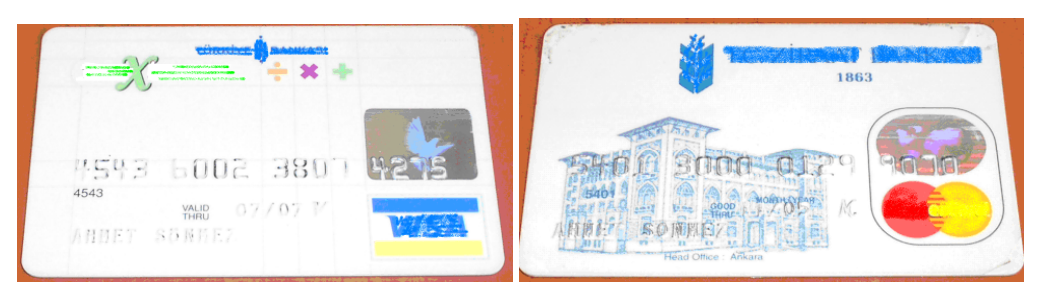

**Şekil 1: Banka kredi kartı (visa card) Şekil2: Banka kredi kartı (master card)**

Pos Makinesinde tarih güncelleme işleminde gün içinde fişlerin doğru kesilip kesilmediğini kontrol etmek gerekir. Yapılan kontrollerde kredili satışların tutarları ile kesilen yazar kasa fişlerin tutarları karşılaştırılır. İkisi arasında uygunluk olması halinde POS makinesinin "Gün Sonu İşlemleri" menüsüne ışıklı gösterge getirilir ve "Enter" veya "Giriş" tuşuna basılır. POS makinesinin hafızasından "Mutabık mıyız?" şeklinde bir uyarı mesajı belirir. Eğer mutabıklık varsa "Okey" tuşuna basılarak gün sonu işlemi gerçekleştirilmiş olur. Gün sonu işleminde o gün içinde yapılan bütün kredili satışlar, çıkan belgede gösterilir ve sliplerin üzerine iliştirilerek muhasebeye gönderilir (Bknz. Yazar kasa güncelleştirme Z raporu).

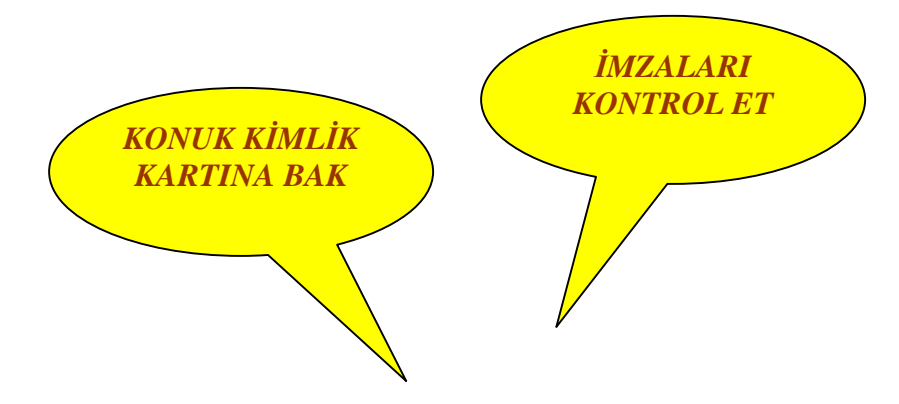

#### **1.3. Yazar Kasayı Güncelleştirme**

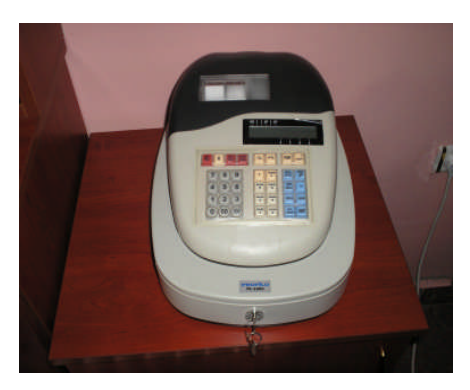

**Şekil 3: Yazar kasa**

Ödeme kaydedici cihaz olarak da adlandırılan yazar kasalar genellikle satış yapılan departmanlarda kullanılırlar. Yazar kasa kullanmak zorunda olan işletmeler yaptıkları satışlar için yazar kasa fişi keserler. Yazar kasa fişleri daima iki nüsha olarak kesilir. Bir nüshası konuğa verilir, diğer nüsha makinenin iç kısmında bulunan ruloda saklanır. Rulolar bittikçe yenisi ile değiştirilir. Biten rulolar yasa gereğince saklanmak zorundadır. Departmanlarda yapılan satışlara ait adisyonlar gün sonunda toplanır. Adisyonların toplamı ile gün sonunda kesilen "Z Raporu" tutar olarak eşit olmak zorundadır.

Z Raporu genellikle saat 24.00'ten önce çıkarılır ve sıra numarası takip edilir. Z Raporları işletmelerce saklanmak zorunda olan önemli belgeler arasındadır. "Z Raporu" kesilmeden önce adisyon toplamı ile gün içinde kesilen fişlerin kontrolünü yapmak için mutlaka "X Raporu" kesilmelidir. X Raporunda görünen satış ile adisyonların toplamında görünün satış tutarları aynı ise Z Raporu kesilerek gün sonu işlemi tamamlanmış olur. Eğer adisyon toplamı ile X Raporu toplamı arasında fark varsa Z Raporu kesmeden önce bu farkın nereden kaynaklandığı tespit edilir ve fark giderilir. Fark genellikle, adisyonun kaybolmasından, gün içinde konuğa fiş kesilmemesinden veya rakamsal hatalardan kaynaklı olabilir.

#### **ADİSYONLARI KONTROL ET**

#### **ÖNCE X RAPORUNU KES**

| F.C.N.E.B. WARRA OTELCL.<br>第1.651.229.528.181<br>MASA LA KARRITATA<br>U.U.K'A TAN DENME<br><b>ITESEKKÜRLERI</b><br>15年/第6日 松树桃<br>端插琴<br><b>NU SE SH</b><br>X ONE SITE RAW<br>W.<br>结凝<br>×.<br>味味<br>国<br>杨静<br><b>NT 9.19</b><br>8<br>成語                                                                     | T.C.K.E.B ANSKA OTELCI.<br>TURZ, NES. L. DEN, SERM, ERIT<br>AN 7 - 1 0 No 658123839<br>$U \sim 2.746$ y DEBUDAR<br><b>ITESEKKÜRLERI</b><br>沙彩/抱5 Fif 顺相视3<br>M<br><b>SALL17.93</b><br><b>2 KONFLE SATTS RAFORD</b><br>Z SAYAF 17<br><b>OTEL ASHARLIB</b><br>1,888<br>158.88<br>$\frac{1}{2}$<br>杨超<br>-2<br>培肝-<br>180<br>视频-<br><b>NET S TP</b>                                                                                                    |
|----------------------------------------------------------------------------------------------------|----------------------------------------------------------------------------------------------------|
| <b>SOF</b><br>经报<br><b>GENE</b><br>绿脂<br><b>M.T. 25</b><br>电路<br>医毛脑<br>味能<br><b>G 6011</b><br>格拉<br>1199<br>电报<br>脱脂体质<br>制动自身<br>精子皮肤<br>结构目<br>一项设备创新的制造。<br>--- 30 55A ---<br>- MAL: UER: -<br>TOP<br>格器<br>KDU<br>电报<br>12 75 1<br>松陽縣<br>后边!<br>大規模<br><b>视小风鼓 2011</b><br>$\mathbf{A}$<br><b>BUILENT</b> | <b>158.88</b><br><b>RXIT</b><br>158.88<br><b>CED</b> :<br>18.88<br><b>MI 475</b><br>略解<br>放大动机<br>吃醉<br><b>CS Haff</b><br>458.88<br>1.177<br>68.88<br>版:行列<br><b>MATERY FIT RD</b><br>日进度期<br>15 0513<br>-452197 SATU BASE-<br>158.88<br>A MI<br>---- 1999 (1999) -----<br><b>458.80</b><br>218 737<br>7/3<br><b>OV</b><br>- MALI VERI -<br>場展<br>TOP<br>7.51<br><b>KDU</b><br>$-11$<br><b>NO 2 2 2</b><br>222.94<br>4.19<br>12/78/74<br><b>U</b> OI<br>A<br>$S$ <b>E DING</b> |

**Şekil 4: X Raporu Şekil 5: Z Raporu**

## **UYGULAMA FAALİYETLERİ**

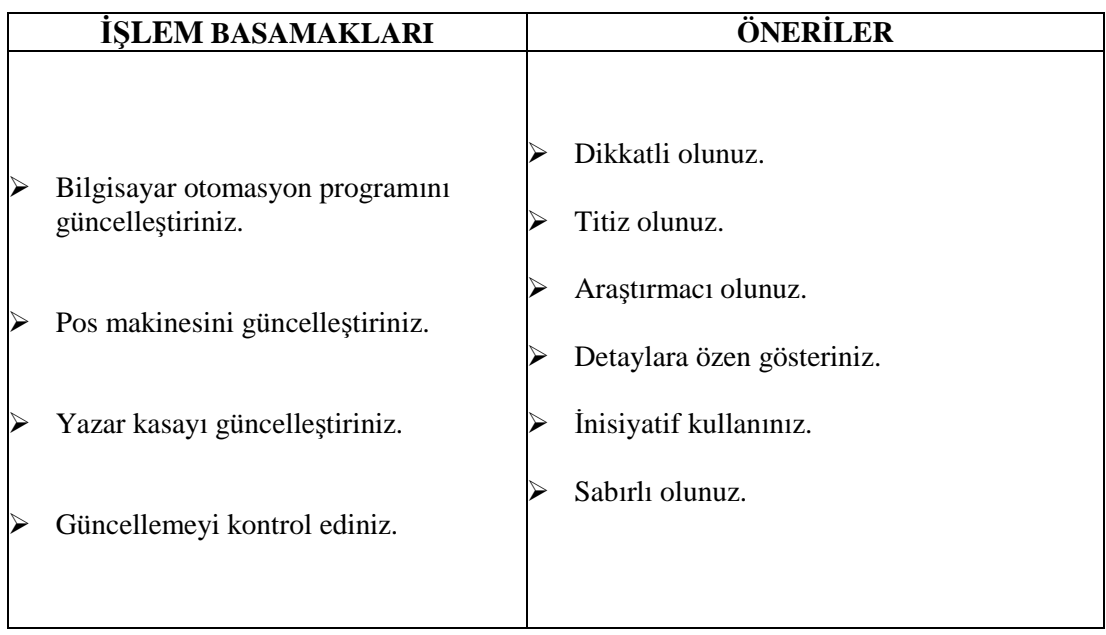

### **DEĞERLENDİRME ÖLÇEĞİ**

#### **KONTROL LİSTESİ**

Aşağıda hazırlanan değerlendirme ölçeğine göre kendi yaptığı çalışmayı değerlendiriniz. Gerçekleşme düzeyine göre "Evet / Hayır" seçeneklerinden uygun olanı kutucuğa işaretleyiniz.

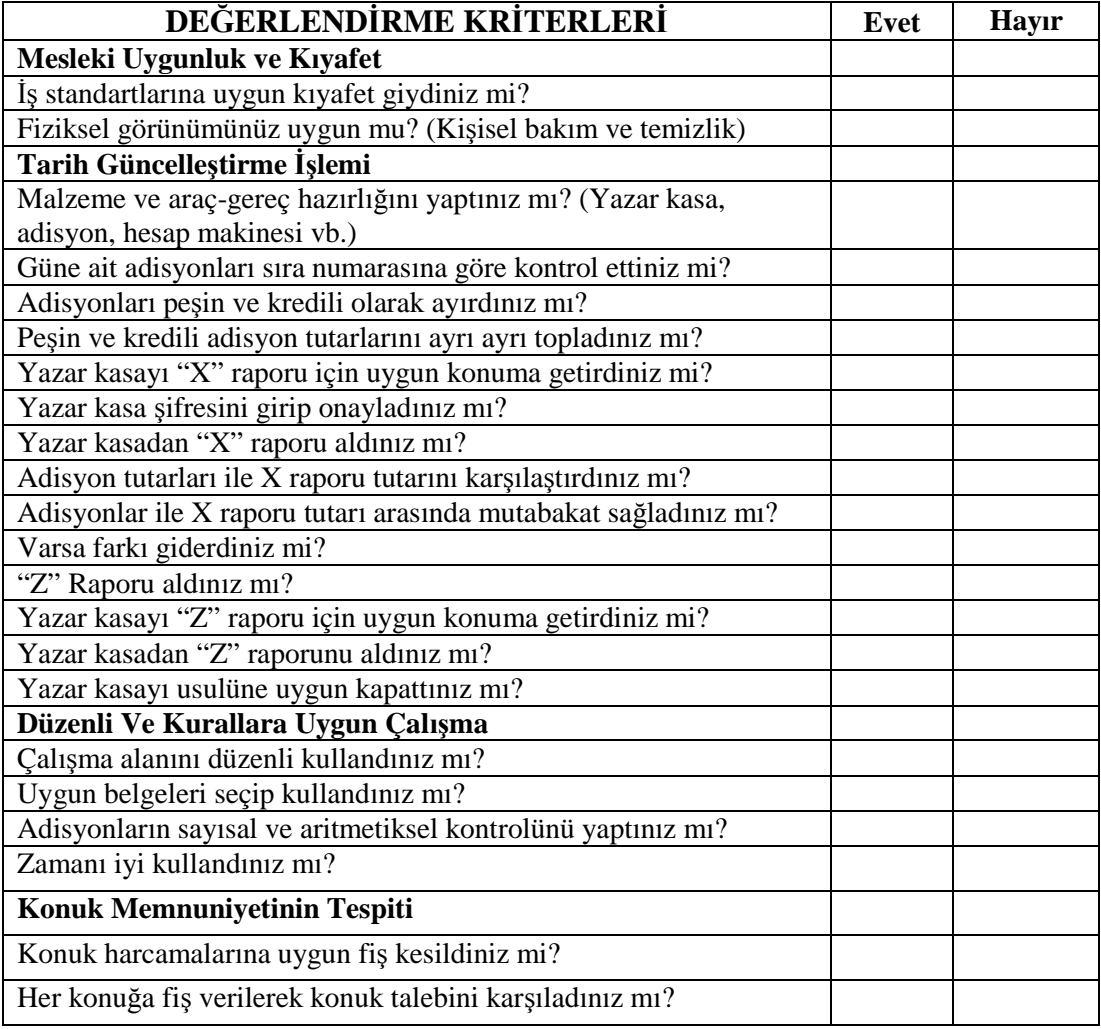

### **ÖLÇME VE DEĞERLENDİRME**

#### **ÖLÇME SORULARI**

(Bu faaliyet kapsamında kazandığınız bilgileri belirleyebilmeniz için sorular verilmiştir. Doğru veya yanlış olduğunu düşündüğünüz soruların cevabını aşağıdaki çerçeve içine D ve Y harfini kullanarak yazınız.)

A. Cümleler doğru ise; **D** harfinin, Yanlış ise **Y**, harfinin olduğu sütünü işaretleyiniz.

1. ( ) Pos makinesi kredi kartıyla ilgili işlemleri elektronik olarak yapan makinedir.

2. ( ) Pos makinesinden alınan sliplerin ikisi de muhasebeye verilmek üzere saklanır.

3. ( ) Çalıntı veya buluntu kartların kullanımını engellemek için konuğun kimlik kartı veya pasaportundaki bilgiler ile kredi kartı bilgilerinin karşılaştırılması yapılmalıdır.

4. ( ) X raporunda görünen satış ile adisyonların toplamında görünen satış tutarları aynı ise Z raporu kesilerek gün sonu işlemi tamamlanmış olur.

5. ( ) Yazar kasa fişleri daima iki nüsha olarak kesilir. Bir nüshası konuğa verilir, diğer nüsha makinenin iç kısmında bulunan ruloda saklanır.

6. ( ) Kayıp, çalıntı veya sakıncalı olan kartlar uyarı listesinde bulunmaz.

- 7. ( ) "Z" Raporları sıra numarası takip edilerek kesilmezler.
- 8. ( ) "X" raporu kesilmeden önce mutlaka "Z" raporu kesilmelidir.

## **ÖĞRENME FAALİYETİ- 2**

**ÖĞRENME FAALİYETİ- 2**

### **AMAÇ**

Öğrenme faaliyetlerinde kazandırılacak bilgi ve beceriler doğrultusunda, uygun ortam sağlandığında işletme prosedürüne uygun olarak deftere kayıt işlemlerini eksiksiz olarak yapabileceksiniz.

### **ARAŞTIRMA**

- Yakın çevrenizdeki konaklama işletmelerine giderek konuk-personel ilişkilerini gözlemleyiniz. Resepsiyonistin, şüpheli konuğun karşılanması, kayıtlarının tutulmasında nelere dikkat ettiğini gözlemleyiniz. Gözlemlerinizi not ederek raporlaştırınız.
- $\triangleright$  Arkadaşınızla birlikte, biriniz resepsiyonist, biriniz şüpheli konuk rolünü oynayarak canlandırınız. Canlandırdığınız olayı sınıf ortamında diğer arkadaşlarınızla tartışarak yorumlayınız. Resepsiyonistin yerinde siz olsaydınız nasıl davranırdınız? Not ederek görüşlerinizi arkadaşlarınızla paylaşınız.

## **2. DEFTERE KAYIT ETME**

#### **2.1. Tutulması Zorunlu Olan Defterler**

#### **2.1.1. Polis Defteri ve Özellikleri**

Polis defteri konaklama işletmelerinde kalan kişilerin kimlik bilgilerinin kayıt edildiği defterdir. Kanunen tutulması zorunludur. Konuğun pasaport, nüfus cüzdanı, ehliyet gibi kanuni belgelerine dayanılarak doldurulur. Konuğun kanunen aranan bir kişi olup olmadığının tespit edilmesi açısından son derece önemlidir. Bu defter konaklama işletmesinin bulunduğu yerin emniyet amirliğince onaylanır.

Konuk sayısı yüzlerle, binlerle ifade edilen büyük konaklama işletmelerinde her konuğun kimlik bilgilerini elle kayıt etmek uzun zaman alır ve yorucudur. Check in "Giriş" işlemi sırasında kayıtları yapılan misafirlerin bir listesi "Arrival list", "Konaklama işletmesine gelen misafirler listesi" polis kayıtları olarak her gün karakola veya jandarmaya gönderilir.

#### $\triangleright$  Konuk Kimlik Bilgilerini İşleme

Polis defteri geçerli bir kimlik belgesine göre doldurulur. Nüfus cüzdanı, pasaport, sürücü belgesi, evlilik cüzdanı gibi kimlik belgeleri esas alınarak doldurulmalıdır. Konaklama işletmelerine giriş yapan her misafirle ilgili bilgiler eksiksiz ve okunaklı olarak kaydedilir. Konaklama işletmelerinde genellikle "Polis Listesi" olarak isimlendirilir.

Polis defterinde veya polis listesinde şu bilgiler bulunur:

- $\triangleright$  Sıra numarası<br> $\triangleright$  Konuğun adı,
- → Konuğun adı, soyadı<br>→ Baba adı
- Baba adı
- 
- Uyruğu
- İşi, mesleği
- → Doğum yeri ve tarihi<br>
→ Uyruğu<br>
→ İşi, mesleği<br>
→ Kimlik belgesinin tür<br>
→ Kimlik belgesinin tari Kimlik belgesinin türü
- 
- Kimlik belgesinin sayısı
- → Kimlik belgesinin tarihi<br>
→ Kimlik belgesinin sayısı<br>
→ Kimlik belgesinin verild<br>
→ Kametgâh adresi<br>
→ Son ayrıldığı yer<br>
→ Geliş tarihi<br>
→ Ayrılış tarihi<br>
→ Gideceği yer Kimlik belgesinin verildiği yer
- İkametgâh adresi
- Son ayrıldığı yer
- Geliş tarihi
- Ayrılış tarihi
- → Gideceği yer<br>→ Verilen oda n
- $\triangleright$  Verilen oda numarası<br>  $\triangleright$  Beraberindeki kisilerin
- Beraberindeki kişilerin adı, soyadı, yakınlık derecesi, yaşı

| <b>STELL AVENUE</b><br>the South Rev. Color for Howard State May 1880. Apple for Solar Application Author Rev. School Box |                            |                |  |  |  |                                                                                                    |                          |    |                               |                   |
|----------------------------------------------------------------------------------------------------|----------------------------|----------------|--|--|--|----------------------------------------------------------------------------------------------------|--------------------------|----|-------------------------------|-------------------|
|                                                                                                    | <b>GL. BUL BEEL</b>        |                |  |  |  |                                                                                                    |                          |    |                               |                   |
|                                                                                                    |                            |                |  |  |  | A 20 YOF A 20 YOF A 20 YOF A 20 YOF A 20 YOF A 20 YOF A 20 YOF A 20 YOF A 20 YOF A 20 YOF A 20 YOF A 20 YOF A                                                                                                    |                          |    |                               |                   |
| <b>AGE.</b>                                                                                                    | <b>ANY STORE</b>           | <b>BELL</b>    |  |  |  | ALCOHOL: AND AND ARREST AND A CONTRACT OF THE RESIDENCE OF THE RESIDENCE OF THE RESIDENCE OF THE RESIDENCE OF THE RESIDENCE OF THE RESIDENCE OF THE RESIDENCE OF THE RESIDENCE OF THE RESIDENCE OF THE RESIDENCE OF THE RESIDE       |                          |    |                               |                   |
| 48.                                                                                                    | No. Realt                  | 東西             |  |  |  | A R. DE A R. DE LANS ANTE A PRODUCTO DE L'ANGELE DE L'ANGELE DE L'ANGELE DE L'ANGELE DE L'ANGELE DE L'ANGELE D                                                                                                    |                          |    |                               |                   |
| 48                                                                                                    | <b>DEL SIVEN</b>           | 医锯             |  |  |  | A R. OR A R. DE LAND . A RECORD OF THE CONTRACTOR CONTRACTOR CONTRACTOR                                                                                                    |                          |    |                               |                   |
| w.                                                                                                    | 10 3. 1922 1921            | 皮肤             |  |  |  | A 20 YOF A 20 YOF A 200 YO WARRANTED FOR THE CONTRACTOR CONTRACTOR CONTRACTOR CONTRACTOR                                                                                                    |                          |    |                               |                   |
| All Ro                                                                                                    | <b>JAVA. MUNICE</b>        | 東関             |  |  |  | FEMALE PROPERTY AND INTERFERING TO A REPORT OF THE RESIDENCE OF THE RESIDENCE OF THE RESIDENCE OF THE RESIDENCE OF THE RESIDENCE OF THE RESIDENCE OF THE RESIDENCE OF THE RESIDENCE OF THE RESIDENCE OF THE RESIDENCE OF THE R       |                          |    |                               |                   |
| MB.                                                                                                    | <b>ONE &amp; LASS</b>      | 注: 次郎          |  |  |  | AS IN 18,000 BLOCK of the selection of the Second Control of the selection of the Second                                                                                                    |                          |    |                               |                   |
| <b>Willia</b>                                                                                                    | 12.5. Str. P               | 長田             |  |  |  | A R SE 18 LEWIS CO., LANSING MICH.                                                                                                    |                          |    | <b>BALLAS</b>                 |                   |
| 相应                                                                                                    | 1991 No. 1992              | 重新             |  |  |  | ALCOHOL: AND HE AREN'T A STATE OF THE STATE AND THE STATE OF THE STATE AND THE STATE OF THE STATE AND LOCATED                                                                                                    |                          |    |                               |                   |
| <b>WILL</b>                                                                                                    | <b>OF N. 1901 ST. PD</b>   | <b>100 EBS</b> |  |  |  | <b>START AND AN INCHES AND A REPORT OF A REPORT OF A REPORT OF A REPORT OF A REPORT OF A REPORT OF A REPORT OF A</b>                                                                                                    |                          |    | ×                             | <b>STATISTICS</b> |
| 80.                                                                                                    | <b>JANA E 3147, 2014</b>   |                |  |  |  | ARRESTS AND LONGITUDE AND DESCRIPTION OF REAL PROPERTY AND LONGITUDE AND LONGITUDE AND LONGITUDE ARRESTS AND LONGITUDE ARRESTS AND LONGITUDE ARRESTS AND LONGITUDE ARRESTS AND LONGITUDE ARRESTS AND LONGITUDE ARRESTS AND LON       |                          |    |                               |                   |
| 麻                                                                                                    | <b>TRO 27-9-18</b>         |                |  |  |  |                                                                                                    | <b>The Second Second</b> | m. | The State of the State of the |                   |
| 詣                                                                                                    | <b>JANE &amp; SPELLING</b> |                |  |  |  | <b>DOMESTIC REPORT READY AND RELEASED FOR THE CONTRACTOR</b>                                                                                                    |                          |    |                               |                   |
| 脚                                                                                                    | 39.01.0000                 | 五国王            |  |  |  | AN WELDNESD, NOW a recognized by the property of the contract of the contract of                                                                                                    |                          |    |                               | ×                 |
| 图                                                                                                    | 200 SPY 2 B                | 2012/03        |  |  |  | <b>BANK AWAII DI ANNO 1979 ANNO 1979 ANNO 1979 ANNO 1979 ANNO 1979 ANNO 1979 ANNO 1979 ANNO 1979 ANNO 1979 ANNO 1979 ANNO 1979 ANNO 1979 ANNO 1979 ANNO 1979 ANNO 1979 ANNO 1979 ANNO 1979 ANNO 1979 ANNO 1979 ANNO 1979 ANNO 19</b> |                          |    |                               |                   |
| 別形                                                                                                    | <b>JOB PURZI</b>           | 岩間             |  |  |  | ALCOHOL AND THE MANNER OF THE PERSON NAMED IN THE OWNER WHEN THE RESIDENCE OF THE RESIDENCE OF THE RESIDENCE OF THE RESIDENCE OF THE RESIDENCE OF THE RESIDENCE OF THE RESIDENCE OF THE RESIDENCE OF THE RESIDENCE OF THE RESI       |                          |    |                               |                   |

**Şekil 6: Polis defteri**

#### Emniyete Bilgi Verme

Konaklama işletmelerine gelen kişilere ait bilgilerin kaydedildiği polis defteri her gün ilgili emniyet birimine gönderilir. Günlük olarak ilgili güvenlik birimine (polis veya jandarma) gönderilmesi zorunludur.

#### **2.1.2. Bakanlık Teftiş Defteri ve Özellikleri**

Bakanlık teşkilatına bağlı ilgili kurum ve kuruluşlarda, Bakanlık denetimi altındaki kurum ve kuruluşlarda görevli bulunanlar, istendiğinde, gizli de olsa bütün belge, defter ve dosyaları, para ve para hükmündeki evrak ve senetleri, her türlü mal ve eşyayı, müfettişlere vermek, inceleme ve saymalarını kolaylaştırmak zorundadırlar.

Denetlenenler, müfettişlerce sorulan sözlü ve yazılı soruları da geciktirmeden yanıtlamakla yükümlüdürler.

Müfettişler, yürüttükleri hizmet yönünden gerekli gördükleri bilgileri, defter, evrak ve belgeleri, denetleme, inceleme ve soruşturma yaptıkları birim ve kuruluşlardan isteme ve görme hakkına sahiptir. Her türlü belgenin onaylı örneklerini, bir yolsuzluğun kanıtını oluşturanların asıllarını almak, kasa, depo ve ambarları incelemek ve saymak, bunları mühürlemek, inceleme ve sayma işlerinde yardım isteminde bulunmak, gerektiğinde diğer kamu idare ve kurumlarıyla gerçek ve tüzel kişilerden bilgi ve belge istemek yetkisine sahiptirler. İlgililer, müfettişlerin bu isteklerini geciktirmeden yerine getirmek ve sorularını cevaplamakla yükümlüdürler. Asılları alınan belgelerin, müfettişlerin mühür ve imzasıyla onanmış örnekleri dosyasında saklamak üzere, alındığı yere verilir.

Denetleme, araştırma, inceleme ve soruşturma yapılan birim ve kuruluşların yöneticileri, hizmetin gereği gibi yürütülebilmesi için müfettişlere, görevleri süresince uygun bir yer sağlamak ve diğer önlemleri almak zorundadırlar.

Denetime başlanan kuruluş görevlilerine daha önce verilmiş izinlerin kullanılması, hastalık ve benzeri zorunlu nedenler dışında, müfettişin istemi üzerine denetim sonuna kadar ertelenebilir. İznini kullanmayı başlamış olanlar, zorunluluk bulunmadıkça geri çağrılmaz.

Denetlenen daire ve kuruluşlarda bir denetim defteri ve dosyası tutulur. Denetim dosyasında, Bakanlıkça yaptırılan denetimlerle ilgili her türlü yazışma ve raporlar saklanır. Denetim defterine ise, bu yazışmaların tarih ve sayılarıyla özetleri yazılır veya suretleri ya da fotokopileri onaylanarak yapıştırılır. Müfettişler, yaptıkları denetimle ilgili kısa bilgileri bu deftere not ederler; yaptıkları inceleme ve soruşturmalar için de uygun gördükleri çok kısa notlara yer verebilirler.

Müfettişler, denetledikleri birimlerdeki denetim defter ve dosyalarını inceleyerek eleştirilen konularda ne ölçüde düzeltme yapıldığını denetim sonunda gönderilen talimat ve emirlere uyulup uyulmadığını araştırırlar. Yerine getirilmeyen konularla ilgili açıklamalar yeterli görülmezse gereğine göre sorumlular hakkında ceza veya disiplin soruşturması yapılır.

Bakanlığının yetkili kıldığı kişilerin yapmış oldukları denetimlerin yazıldığı defterdir. Defter kullanılmadan önce otelin bulunduğu yerdeki noter tarafından onaylanmak zorundadır. İlk sayfasında otele ait bilgilerin bulunduğu "noter şerhi" yer alır.

Noter şerhinde aşağıdaki bilgiler bulunur:

Defteri tasdik eden noterin adı, adresi, telefon ve faks numarası, defter tasdik tarihi, defter tasdik numarası, defterin kaç sayfadan ibaret olduğu, defterin kullanılacağı hesap dönemi, onayı yapan makamın resmi mühür ve imzası, defterin nev'i.

Defter sahibine ait bilgiler: Soyadı, öz adı, unvanı, iş adresi, iş veya mesleğinin nev'i, sicil no, defter sahibinin bağlı olduğu vergi dairesi, vergi hesap no

Noter mührü Sayfa: 1 T.C AMASRA 1. NOTERLIGI NOTER SONER AKTAS No : 13225 Kum Mahallesi Tasdik Tarihi: 01 Mayıs 2005 Amasra BARTIN Tel: 0 378 315 36 06 DEFTER SAHIBININ Soy adi : Öz adi : AKASYA OTEL : ANADOLU TURIZM ANONIM SIRKETI Is Adresi : İstiklal Cad. No: 5 Amasra/BARTIN Is veya Mesleğinin nevi : Otelcilik ve Turizm Sicil no : 236589/187341 Vergi Dairesi : AMASRA Hesap no : 2254879512 DEFTERIN NEVI: TURISTIK TESIS DENETLEME DEFTERİ Kaç Sayfadan ibaret olduğu: 200 çift sayfa Kullanılacağı hesap dönemi: 2005 Sahip ve vasıfları yukarıda yazılı bu defter T. Ticaret Kanununun 69 ve Vergi Usul Kanununun 224ve 225. maddeleri gereğince bütün sahifeleri mühürlenerek tasdik olunur. AMASRA 1. NOTERI Soner AKTAŞ (NOTER MUHRU VE IMZASI)

#### **Şekil 7: Noter şerhi turistik tesis denetleme defteri**

Sayfa: 2

#### NOTER MÜHRÜ

Bu defter, Turistik Akasya Otelinin Denetleme Defteri olup; 200 (iki yüz) yapraktan ibarettir.

İmza Emre YILMAZ TASDIK OLUNUR Bas Kontroller 01.05.2005

ŞİKAYET MERCİ: Ahmet SÖNMEZ BARTIN TURİZM MÜDÜRLÜĞÜ İL TURİZM MÜDÜRÜ KUM MAH. NO:12/45 BARTIN

#### **Şekil 8:Turistik tesis denetleme defteri**

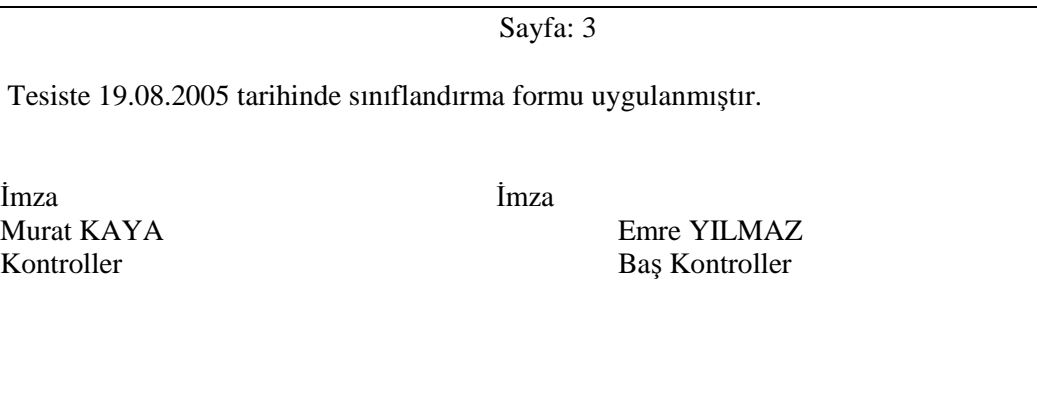

İmza Ahmet DAYAN Sektör Temsilcisi

**Şekil 9:Turistik Tesis denetleme defteri**

#### **2.1.3. Konuk Şikâyet ve Memnuniyet Defteri ve Özellikleri**

Konaklama işletmelerine çeşitli zamanlarda gelen konukların, konaklama işletmeleri hakkında duygu ve düşüncelerini yazdıkları defterdir. Konuklar genellikle işletmenin verdiği hizmetin kalitesi, personelinin konuklara karşı davranışları, sorunlar karşısında işletme personelinin tutumu, işletmenin fiziki şartları gibi konularda olumlu veya olumsuz düşüncelerini yazarlar.

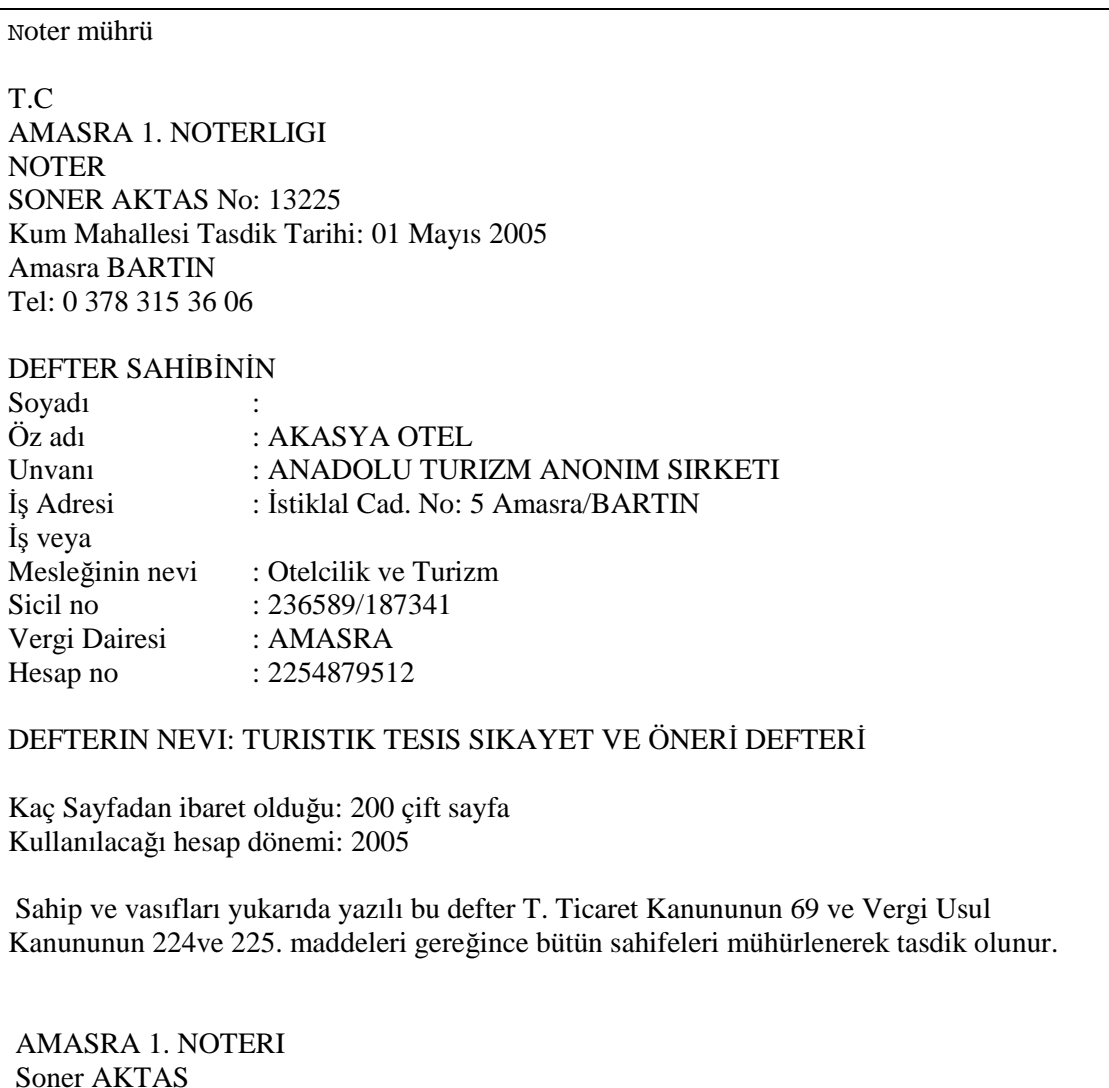

**Şekil 10: Turistik Tesis şikayet ve öneri defteri**

(NOTER MUHRU VE IMZASI)

#### **2.1.4. Tesis İsteğine Bağlı Olan Defterler**

Bu defterler isteğe bağlı olarak tutulurlar. Kanunen tutulma mecburiyeti yoktur. Ancak işletmeler işlerini daha güvenli yürütmek amacıyla işletmelerinin iş hacmine ve işin önemine göre çeşitli isimler altında isteğe bağlı defter tutulabilirler.

#### Departman Anahtarları Kayıt Defteri

Konaklama işletmelerindeki çeşitli departmanların anahtarlarının kayıt edildiği defterdir.

Anahtar veya anahtar kartı teslim alma, teslim etme tarih ve saati

Konaklama işletmelerinin çeşitli departmanlarında çalışan personel görev değişimi sırasında departmanlarına ait anahtarları birbirlerine teslim etmek zorundadırlar. Bu değişim işlemi yapılırken tarih, saat, teslim alan ve teslim eden kişilerin adı ve soyadı da yazılır. Böylece ileride doğabilecek sıkıntılar önlenmiş olur.

Anahtar veya anahtar kartı teslim alan, teslim eden kişi ve imzası

Anahtar veya anahtar kartı teslim alan veya teslim eden kişiler adını ve soyadını yazarak defteri imzalarlar. İmza karşılığında yapıldığı için her iki tarafta sorumluluklarını yerine getirmiş ve zan altında kalmamış olurlar.

 $\triangleright$  Seref Defteri

Önemli konukların günün anısına yazmış oldukları duygu ve düşüncelerini kapsayan bir defterdir.

#### **Şeref Defterinin Özellikleri**

- Şeref defterini yazan kişinin adı, soyadı ve unvanı bulunur.
- Konuğun makamı yazılır.
- Hangi tarihte işletmeye geldiği yazılır.
- Konuk duygu ve düşüncelerini el yazısı ile yazar.
- Konuk imzası bulunur.
- Şeref defteri özenle seçilmiş bir defter olmalıdır.
- Önemli kişilerin duygu ve düşünceleri yer alır.

#### ŞEREF DEFTERİ

Akasya otelindeki rahatlığı, konforu ve servisin kalitesini başka bir otelde bulmak oldukça zor. Özellikle resepsiyon personelinin güler yüzü, mutfağın lezzetli yemekleri ve odaların rahatlığını unutmak mümkün değildir.

İmza Dr. Yılmaz GÜNAY

X ÜLKESİ CUMHURBAŞKANI

15.09.2005

**Şekil 11: Şeref Defteri**

## **UYGULAMA FAALİYETLERİ**

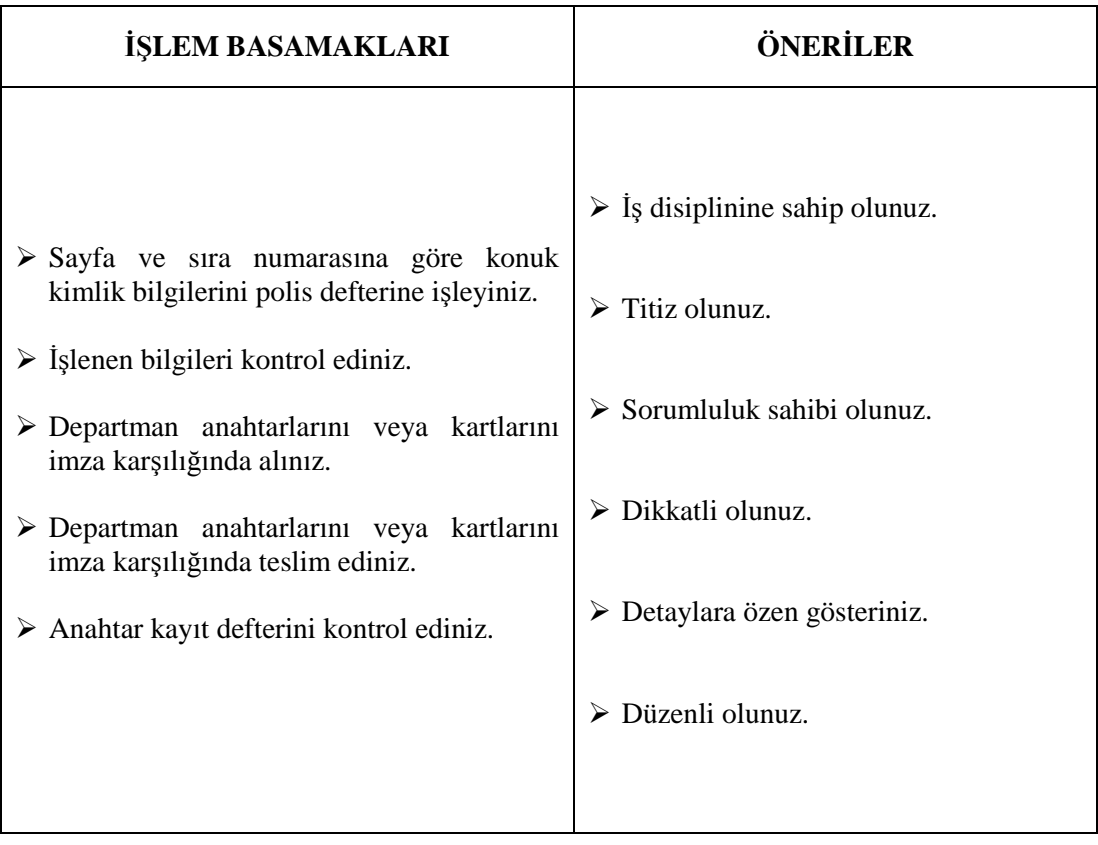

### **DEĞERLENDİRME ÖLÇEĞİ**

#### **KONTROL LİSTESİ**

Aşağıda hazırlanan değerlendirme ölçeğine göre kendi yaptığı çalışmayı değerlendiriniz. Gerçekleşme düzeyine göre "Evet / Hayır" seçeneklerinden uygun olanı kutucuğa işaretleyiniz.

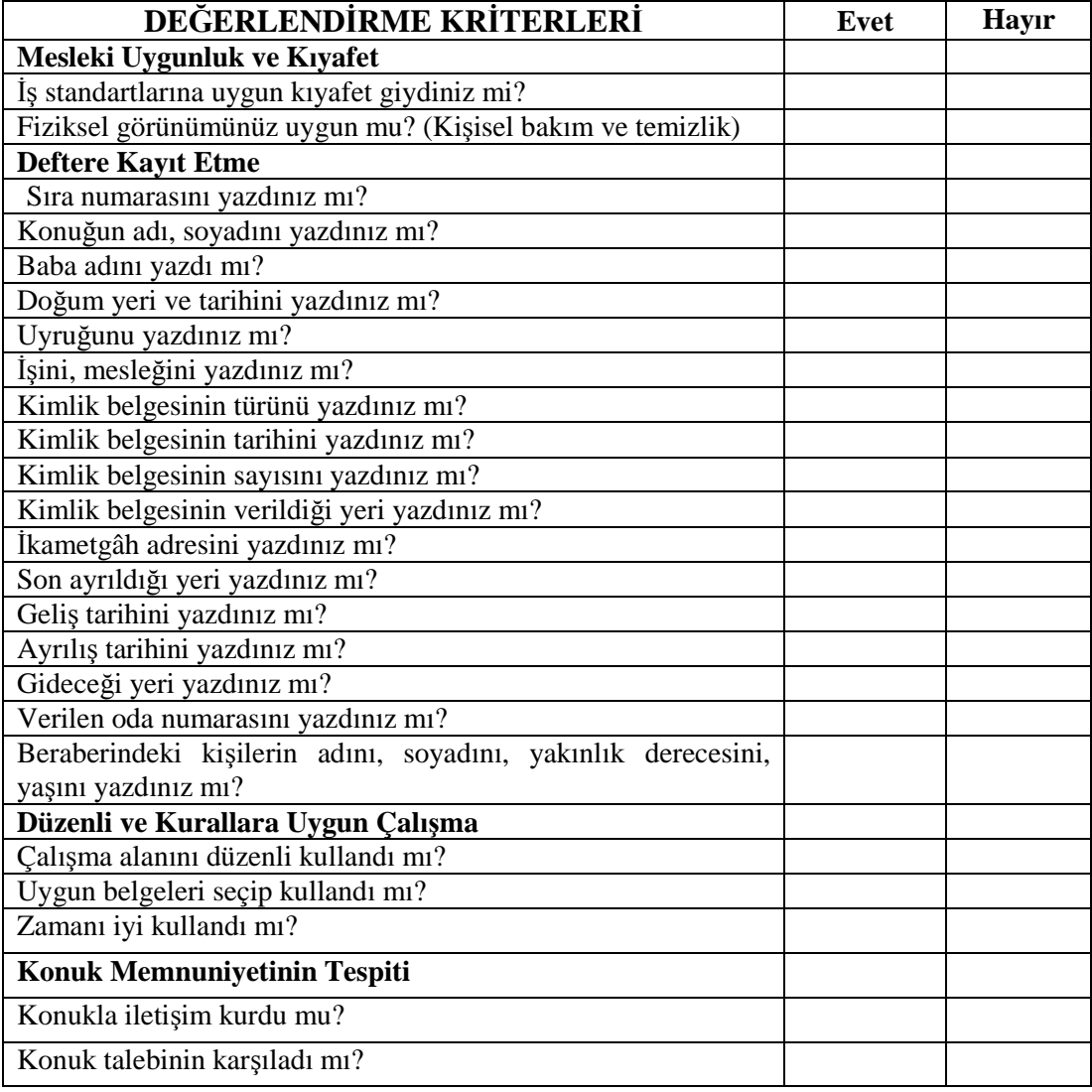

### **ÖLÇME VE DEĞERLENDİRME**

#### **ÖLÇME SORULARI**

Bu faaliyet kapsamında kazandığınız bilgileri belirleyebilmek için aşağıdaki soruları cevaplandırınız.

Cümle doğru ise **D,** yanlış ise **Y,** harfini koyunuz.

- 1. ( ) Polis defteri günlük olarak ilgili emniyet birimine gönderilir.
- 2. ( ) Şeref defteri kanunen tutulması zorunlu olan bir defterdir.
- 3. ( ) Konuklar otel hakkındaki şikâyetlerini, konuk şikâyet ve öneri defterine yazabilir.
- 4. ( ) Tutulması zorunlu olan defterlerde noter şerhi bulunmalıdır.
- 5. ( ) Şeref defterini yazan konuğun adı, soyadı, unvanı gibi bilgilerin yanı sıra konuğun duygu ve düşünceleri de yer alır.
- 6. ( ) Defterin ilk sayfasında otele ait bilgilerin bulunduğu "noter şerhi" yer alır.
- 7**.** ( ) Bakanlığı'nın yetkili kıldığı kişilerin yapmış oldukları denetimlerin yazıldığı deftere "Denetleme Defteri" denir.
- 8. ( ) Polis defteri geçerli bir kimlik belgesine göre doldurulur.

**Konu:** Gün Sonu İşlemleri

**Amaç:** Kurum politikasına uygun olarak Gün Sonu İşlemlerini yapabilecek ve defterleri işleyebileceksiniz.

Aşağıda hazırlanan değerlendirme ölçeğine göre kendi yaptığı çalışmayı değerlendiriniz. Gerçekleşme düzeyine göre "Evet / Hayır" seçeneklerinden uygun olanı kutucuğa işaretleyiniz.

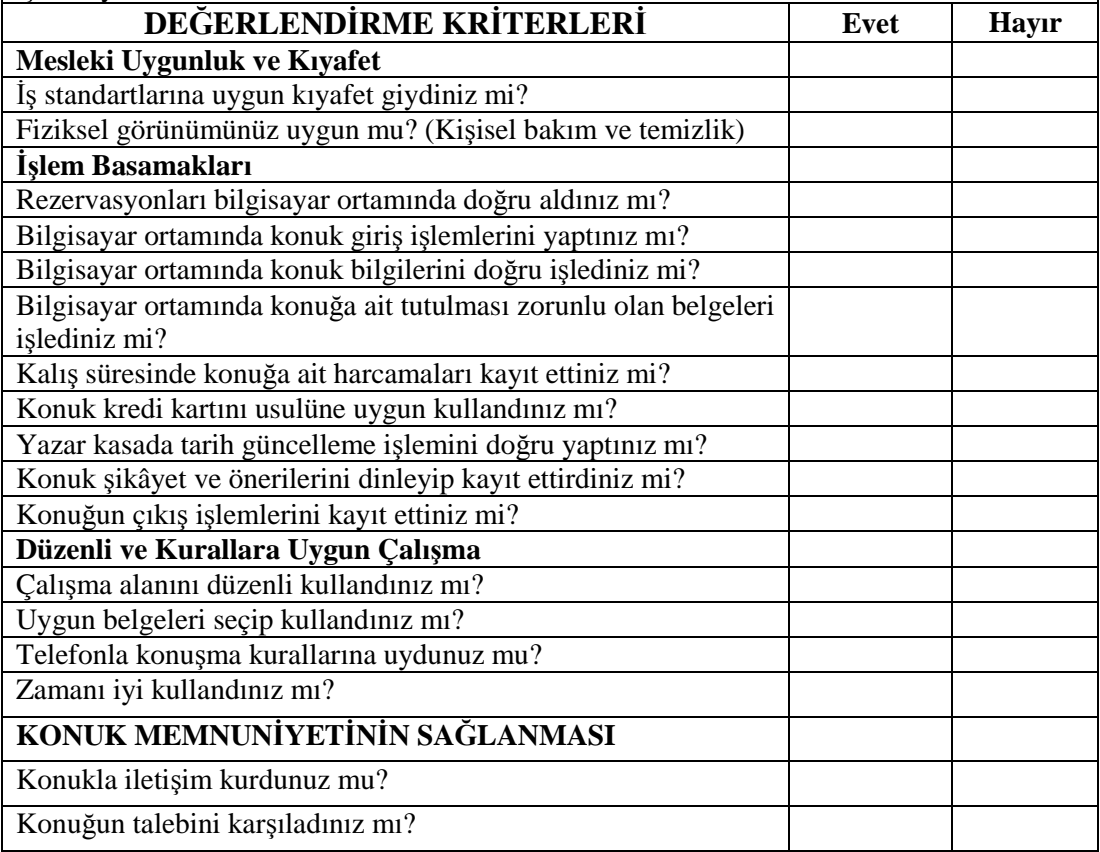

#### **DEĞERLENDİRME**

Gün sonu işlemleri modülü, faaliyetleri ve araştırma çalışmaları sonunda kazandığınız bilgilerin ölçülmesi ve değerlendirilmesi için öğretmeniniz size ölçme araçları uygulayacaktır.

Sizde bu uygulamayı yaparak kendinizi değerlendiriniz. Eksik veya hatalı olduğunuz konularda geri dönünüz.

Gün sonu işlemleri modülünü başarıyla tamamladıysanız öğretmeninizle iletişim kurarak diğer modüle geçiniz.

## **CEVAP ANAHTARLARI**

#### **ÖĞRENME FAALİYETİ-1 CEVAP ANAHTARI**

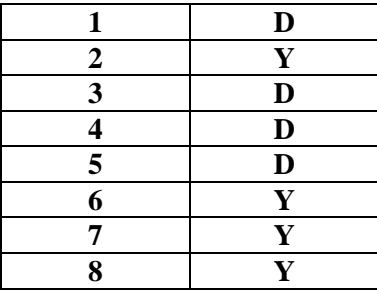

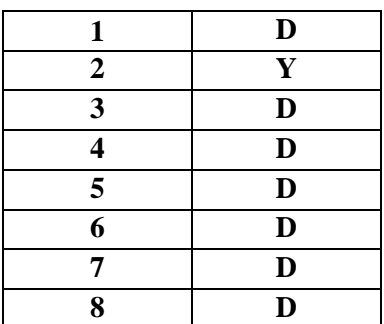

#### **DEĞERLENDİRME**

Cevaplarınızı cevap anahtarıyla karşılaştırınız ve doğru cevap sayınızı belirleyerek kendinizi değerlendiriniz. Yanlış cevapladığınız konularla ilgili öğrenme faaliyetlerini tekrarlayınız.

## **KAYNAKÇA**

- BATMAN Orhan, Burhanettin ZENGİN, Şehnaz DEMİRKOL, Cevdet ÇAYIR, Nihat DEMİRTAŞ, Recep YILDIRGAN, **Konaklama İşletmelerinde Ön büro Yönetimi ve Önbüro Otomasyon Sistemleri**, Değişim Yayınları, Adapazarı 2001
- GÜRSES Nazif, **Önbüro Ders Notları**, ( Teksir, Anadolu Otelcilik ve Turizm Meslek Lisesi, Bursa, 2005.
- MISIRLI İrfan, **Konaklama İşletmelerinde Önbüro Teknikleri ve Uygulamaları**, Detay Yayıncılık, Ankara, 2001.
- ÖZDEMİR, Kerem, **Önbüro Ders Notları**, ( Teksir, Anadolu Otelcilik ve Turizm Meslek Lisesi, Bursa, 2005.
- ŞENER Burhan, **Konaklama İşletmelerinde Önbüro Yönetimi**, Detay Yayıncılık, Ankara, 2001.
- Turizm Bakanlığı Teftiş Kurulu Tüzüğü Bakanlar Kurulu Kararının Tarihi: 0.7.1990, No: 90/711 Dayandığı THK'nin Tarihi: 24.1.1989, No: 355 Yayımlandığı Resmi Gazetenin Tarihi: 15.9.1990, No: 20636